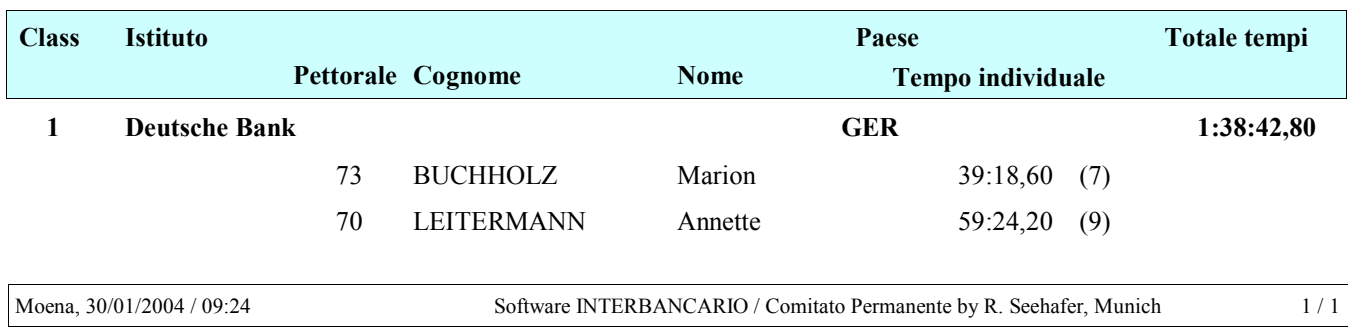

## Risultato Sci di fondo Categoria 'L3' - Squadre